# Project 4 Search Based Testing

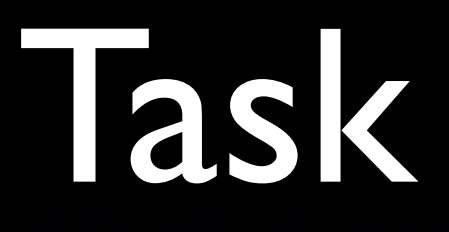

#### Generate test inputs that achieve full branch coverage.

public class Example { int a; static void m(int x, int y) { if  $(x + y > 10)$  {  $a = 1$ ; 8 } }

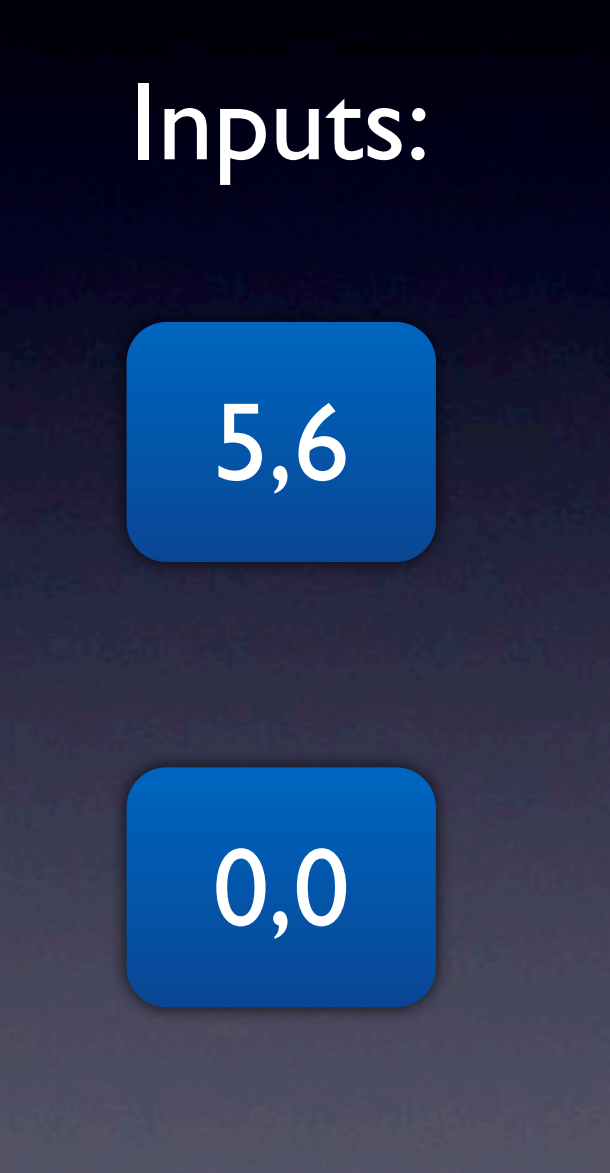

# Genetic Algorithm

#### • See lecture on search-based testing

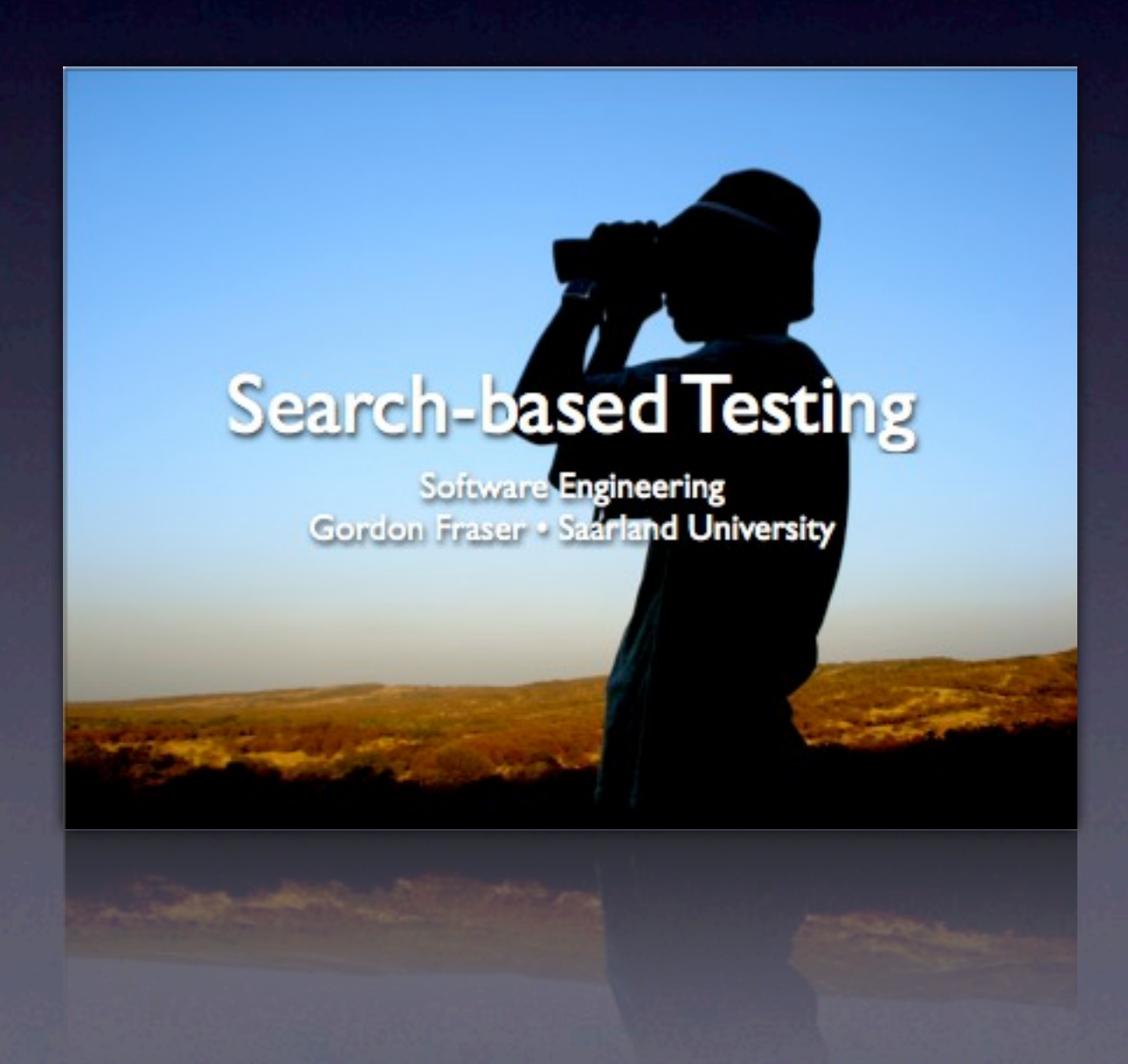

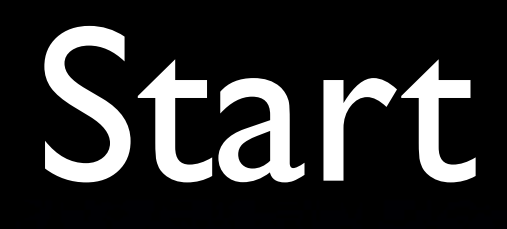

**• Choose target to cover.** • Generate start population.

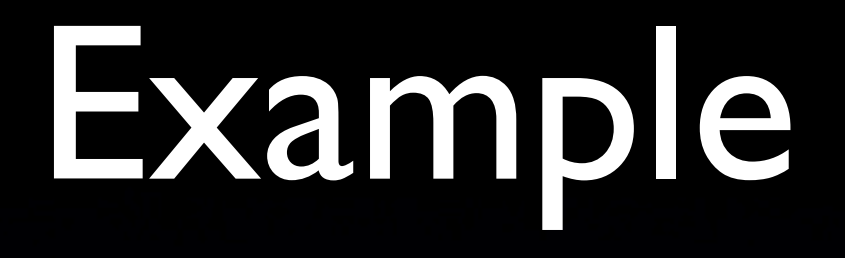

Target to cover: Condition in if evaluates to false

#### Start Population:

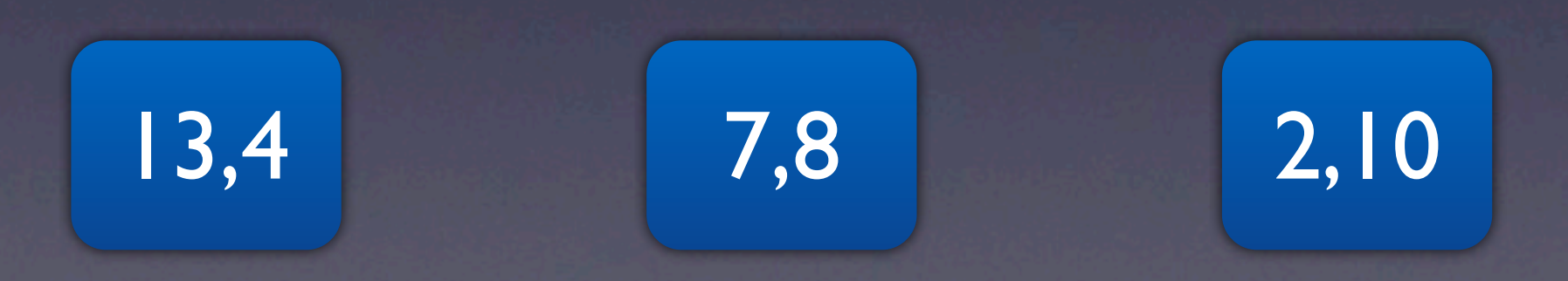

# Compute Fitness

#### • Fitness:

approach level + normalized branch distance

# Approach Level

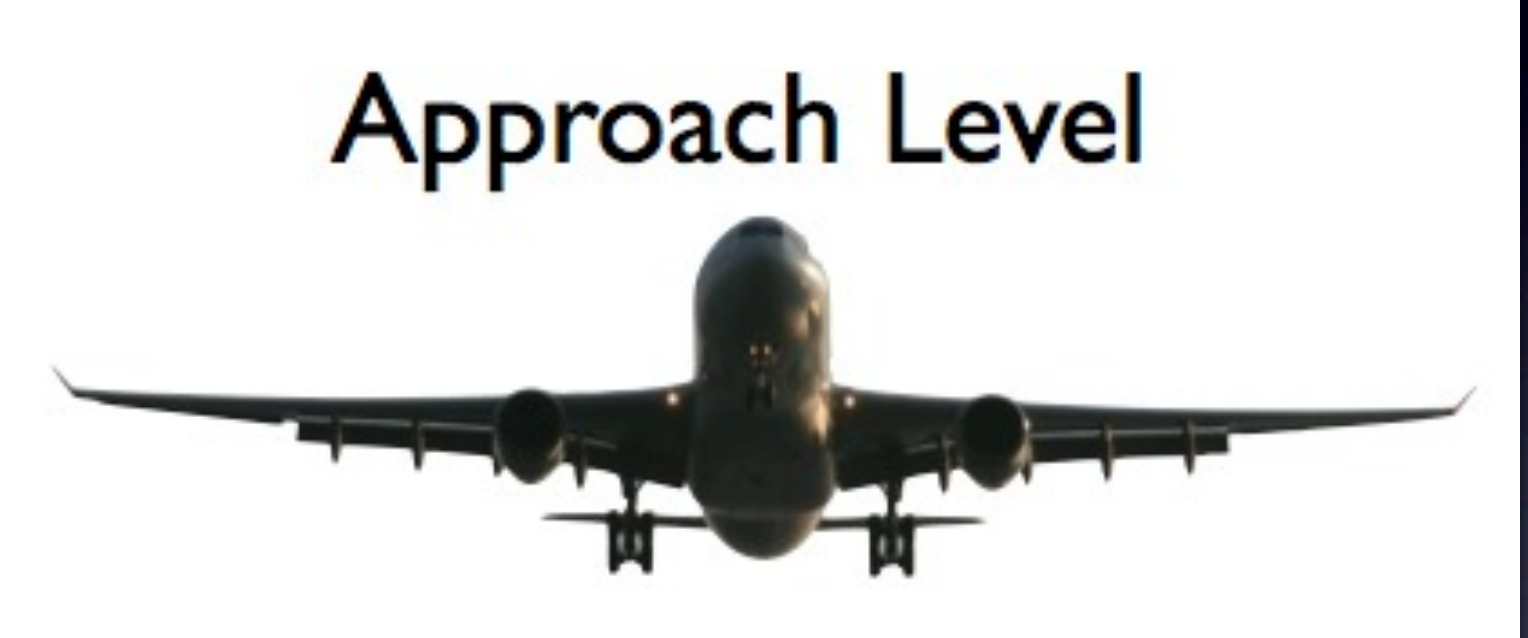

- Number of control dependent edges between goal and chosen path
- Approach = Number of dependent nodes number of executed nodes

number of executed nodes

public class Example { int a; static void m(int x, int y) { if  $(x + y > 10)$  {  $a = 1$ ; } } }

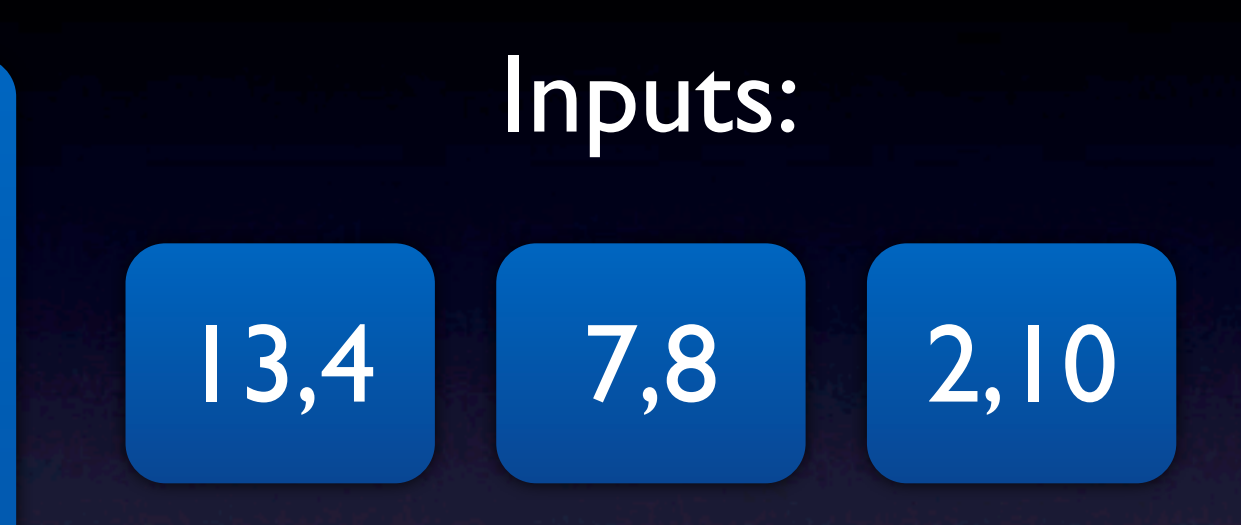

#### Approach Level: 0

### Distance

 $v_i$  $q \parallel p$ 

#### **Branch Distance**

- $\bullet$  Critical branch = branch where control flow diverged from reaching target
- Distance to branch = distance to predicate being true / false
- · Distance metric for logical formulas
- E.g. distance from true false =  $1$

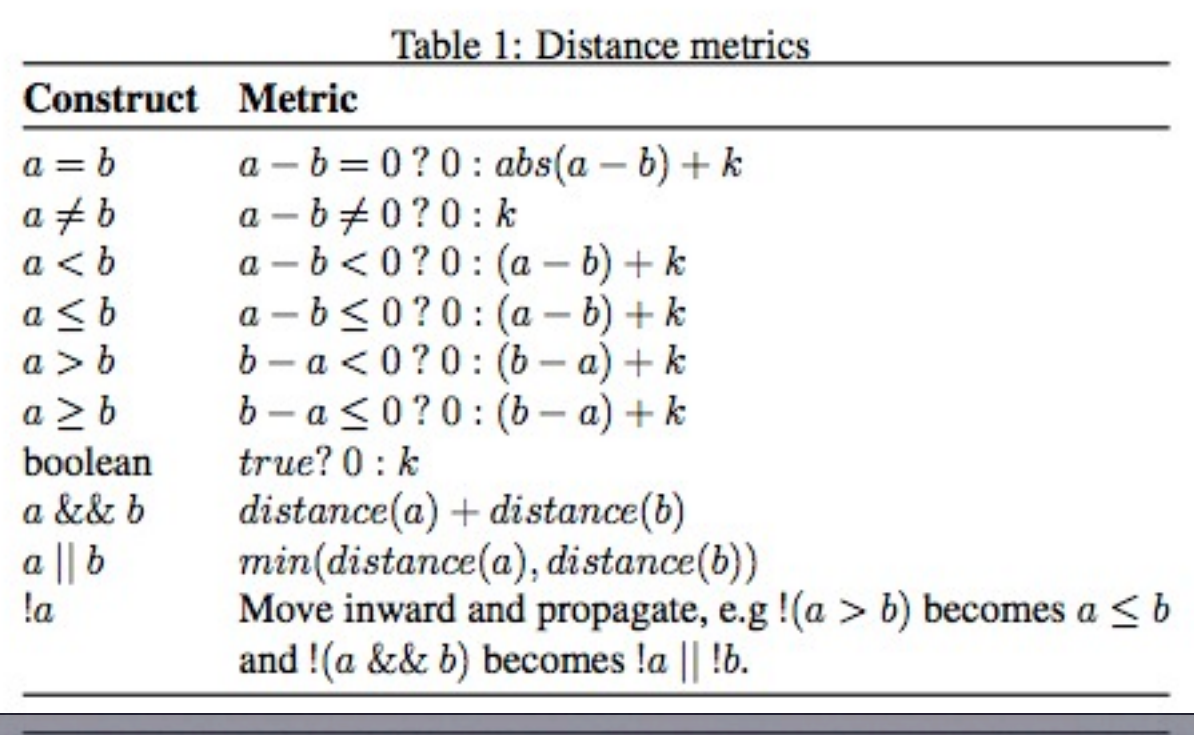

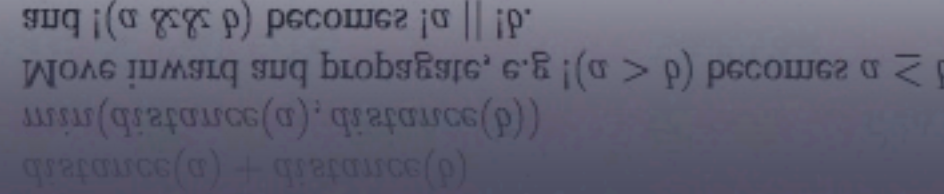

•  $E.g.$  distance from true - false =  $\parallel$ 

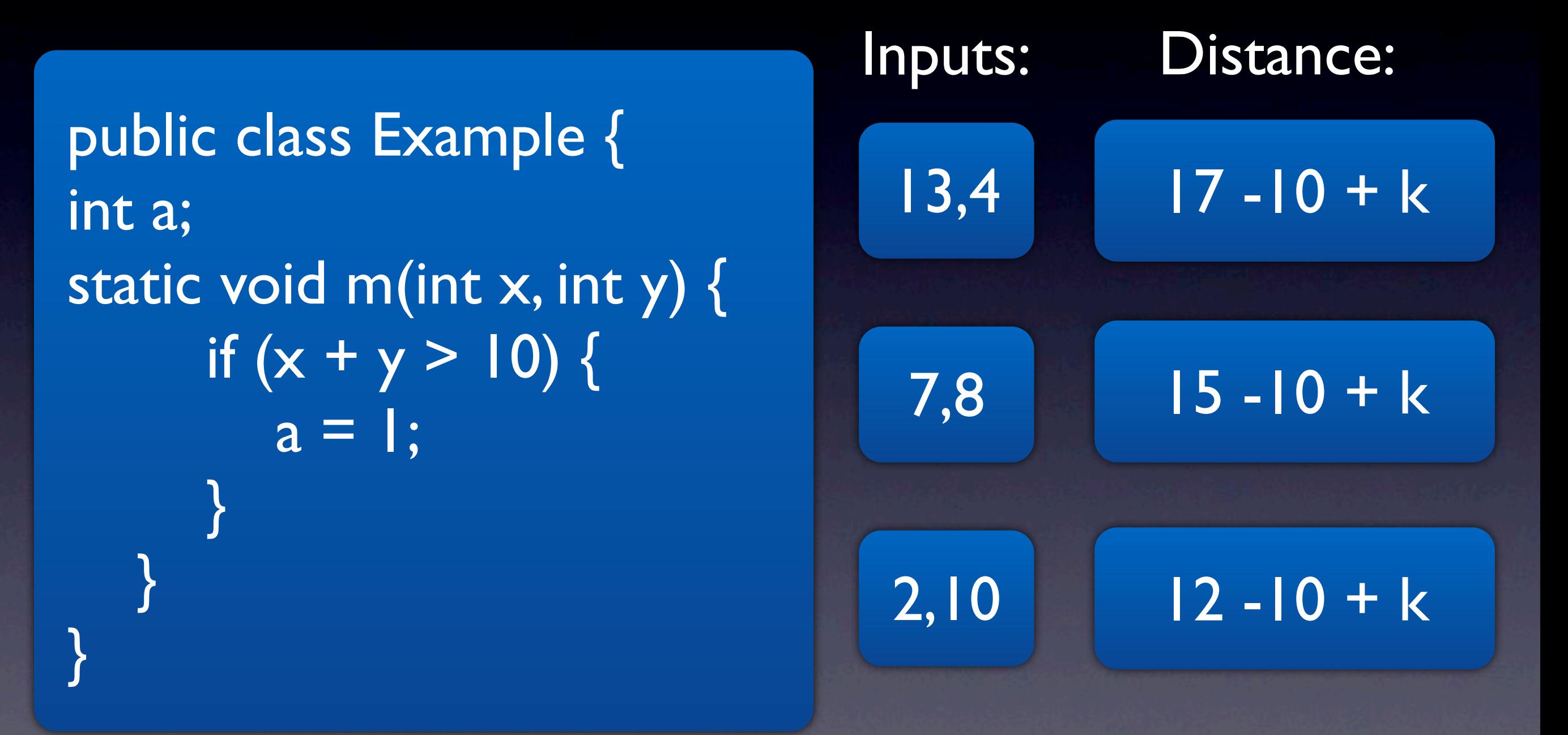

#### Instrumentation

static void m(int x, int y) { traceDist(10 -  $(x+y)$ < 0 ? 0 :  $(10-(x+y)) + k, 0$ ;  $traceDist((x+y) - 10 \le 0 ? 0 : (x+y-10) + k, 1);$ if  $(x + y > 10)$  {  $a = 1$ ; }

}

### Fitness

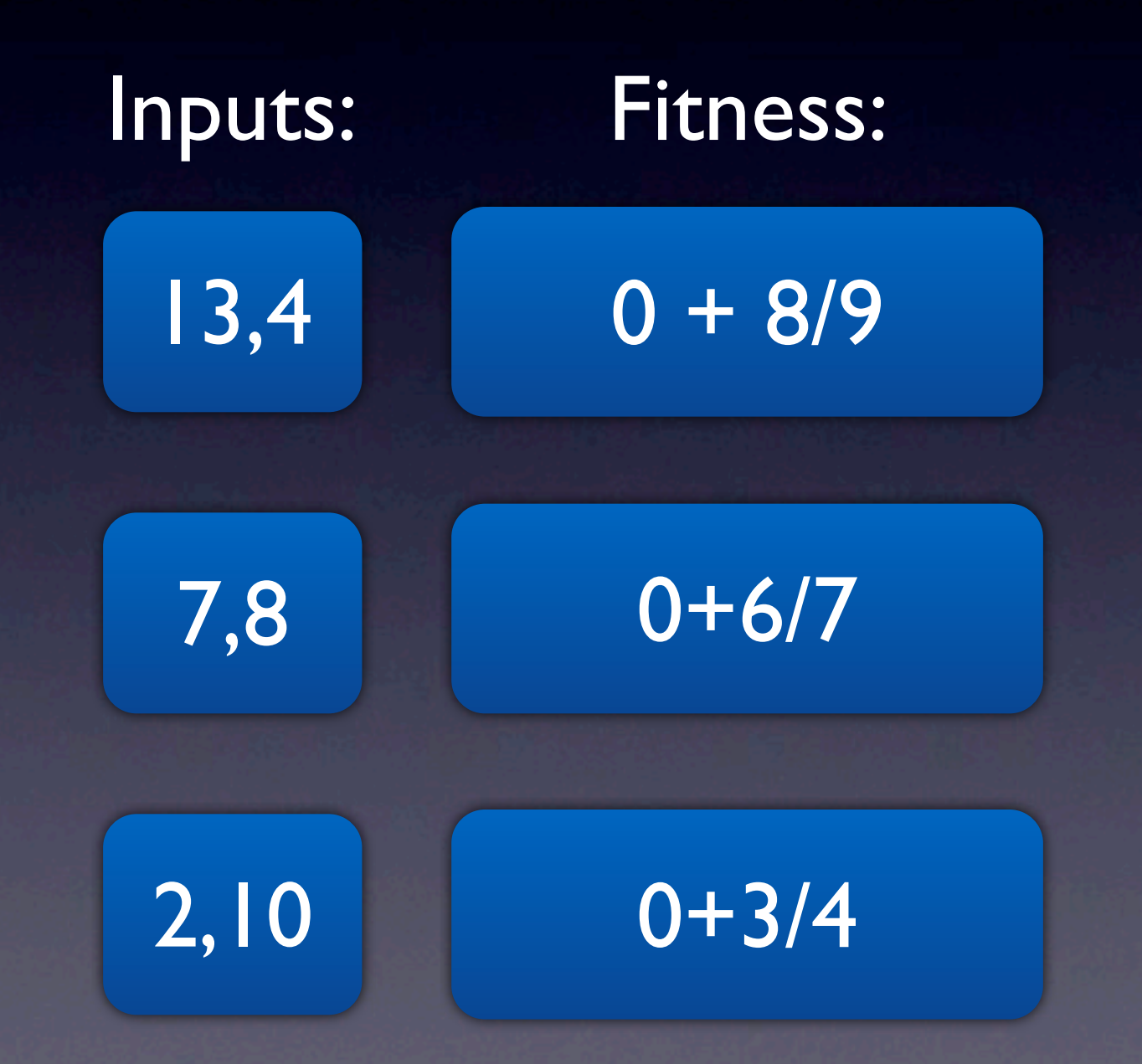

### Elitism

• Keep best chromosomes. For next generation.

• In example: 2,10

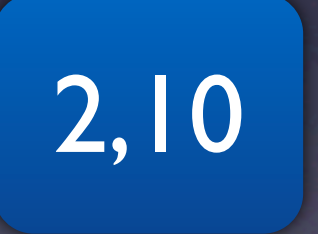

### Tournament Selection

#### **Tournament Selection**

- $N =$ Tournament size ۰
- Select N individuals randomly
- Best of the N individuals is selected
- Tournament size defines selective pressure
- A worse individual can win with a given probability

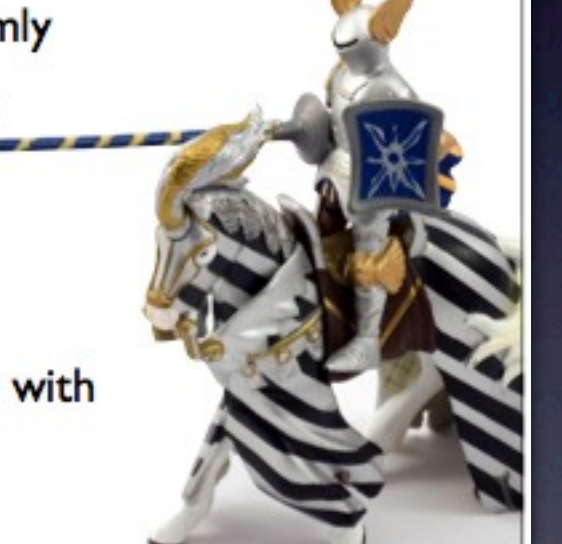

a given probability

• A worse individual can win with

#### Tournament Size: 2

$$
\begin{array}{|c|c|c|}\n\hline\n13,4 & 0+8/9\n\end{array}
$$

$$
\begin{array}{|c|c|}\n\hline\n2,10\n\end{array}\n\quad\n\begin{array}{|c|c|}\n\hline\n0+3/4\n\end{array}
$$

### Crossover

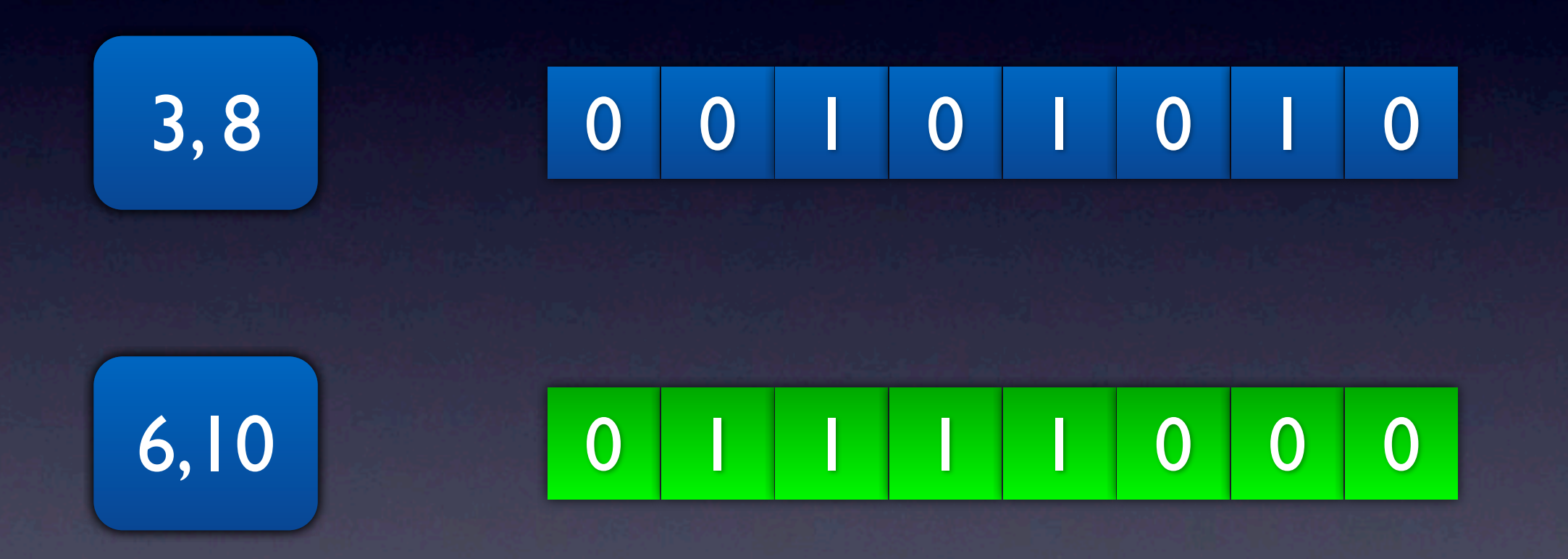

### Mutation

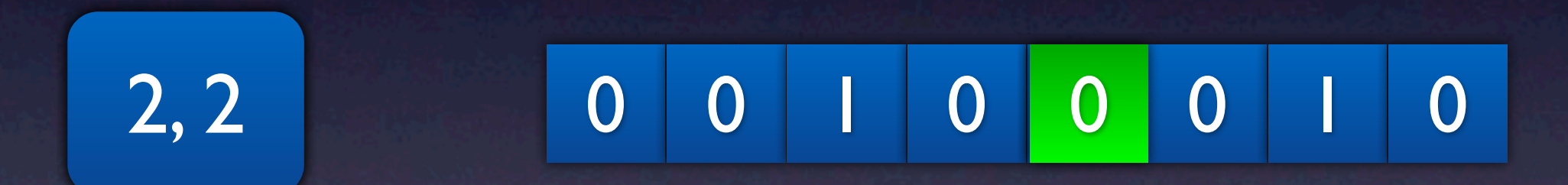

# Stopping condition

- Maximum number of iterations reached.
- Target is covered. (fitness is 0)
- Write out generated inputs to csv-file.
- Else repeat the steps (elitism, crossover, mutation).